*Projet de Physique P6 STPI/P6/2024 – 13*

# **Étude et Réalisation d'un moteur STIRLING**

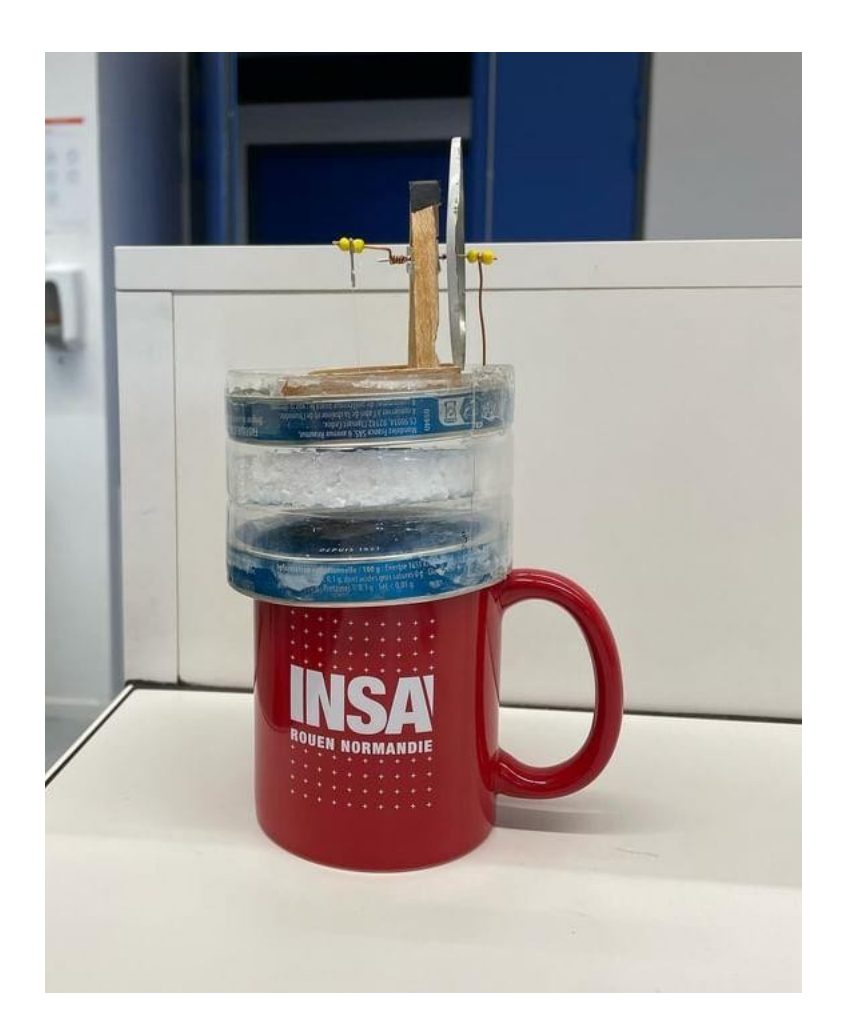

**Etudiants :**

**Enseignant-responsable du projet : Diane DUVAL Kenza BENDOURO Arthur LANG Antoine FERNANDES Clarisse LEMAIRE Thibault FREBOURG Emmy VADON**

*Cette page est laissée intentionnellement vierge.*

 $\bar{z}$ 

#### **Date de remise du rapport :** 13/06/2024

#### **Référence du projet :** STPI/P6/2024 – 13

 **Intitulé du projet :** Étude et réalisation d'un moteur Stirling pour illustrer les cours de thermodynamique

#### **Type de projet :** Expérimental et bibliographique

#### **Objectifs du projet :**

Il y a plusieurs objectifs à notre projet, le principal étant la réalisation d'un moteur Stirling. Cependant pour atteindre ce but, il faut comprendre le sujet, le fonctionnement d'un moteur de ce genre. Il faut également concevoir le prototype donc en choisissant le bon type (il n'y a pas un seul moteur Stirling qui existe), les bons matériaux, les bonnes modifications à apporter. 3 autres objectifs sont à atteindre comme rédiger ce rapport, ou encore l'affiche et la soutenance du 24 juin.

#### **Mots-clefs du projet** *(4 maxi)* **:**

- Moteur
- Thermodynamique
- Construction

 **N° cahier de laboratoire associé :** xxx

## **TABLE DES MATIÈRES**

## Table des matières

 $\sim$ 

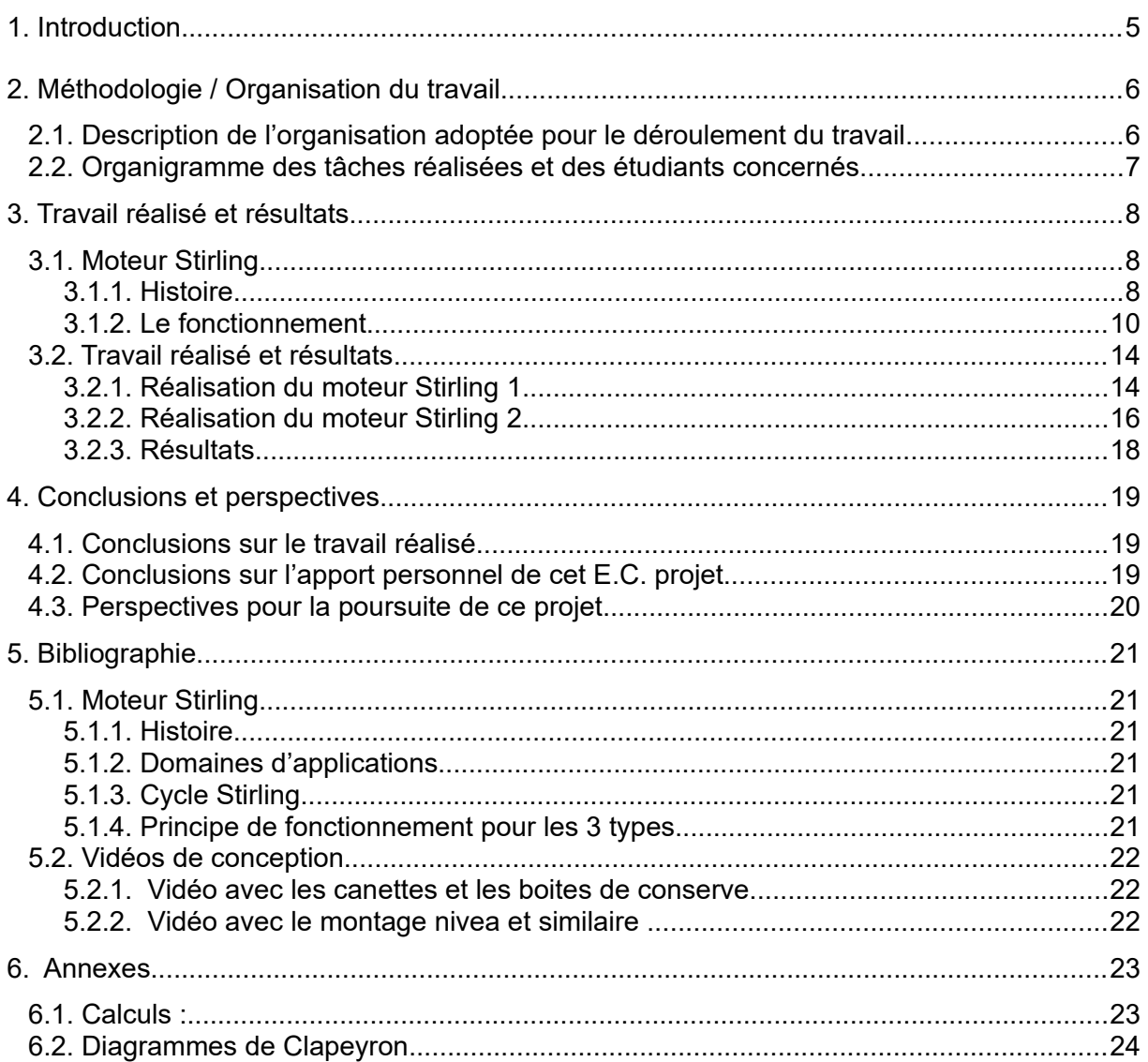

 $\overline{4}$ 

#### <span id="page-4-0"></span>**1. INTRODUCTION**

A l'aube du semestre 4, nous avons tous dû effectuer un choix, dans le cadre de l'EC PSE. Il y avait 41 possibilités de projet qui se présentaient à nous et nous avons pris cette décision en fonction de notre emploi du temps mais surtout de nos envies. Ce projet devait être effectué en 13 séances, celles-ci étant rythmées par la recherche, la réalisation expérimentale, et les discussions de groupe. A la fin du semestre, nous avons dû rendre un rapport, une affiche, et un diaporama, ce dernier sera le support de notre présentation du 24 juin.

Tous les 6, nous avions la volonté de réaliser un projet qui avait un rapport avec nos futurs choix de départements (génie énergétique ou mécanique) et nous avions également envie de construire un objet concret. C'est pour cette raison que nous avons mis en premier choix ce projet-ci qui concerne les énergies et la construction physique d'un moteur. De plus, nous avons tous trouvé les cours de thermodynamique de première année très intéressants.

Nous nous sommes donc tous retrouvés le mardi matin à 8h chaque semaine sous la supervision de Mme DUVAL. Nos objectifs étaient de réussir à construire un moteur qui fonctionnerait à la bougie, et de l'étudier. Nous nous sommes également penchés sur la question de le faire fonctionner seulement avec la lumière et la chaleur du soleil. Cependant à l'heure où nous écrivons ces lignes, nous n'avons toujours pas réussi à faire fonctionner un moteur Stirling, malgré nos nombreux essais.

Nous savions que le temps alloué au projet par semaine était trop court pour rédiger le rapport et construire le moteur, c'est pourquoi le rapport a été presque intégralement écrit en dehors des séances, elles dédiées à la fabrication. Nous nous sommes également retrouvés pendant une après-midi supplémentaire pour améliorer nos moteurs.

Ce rapport va nous permettre de résumer toutes nos séances de travail sur ce projet.

Dans un premier lieu, nous allons décrire l'organisation que nous avons mis en place pour réussir ce projet.

Ensuite, nous poursuivrons par la présentation du moteur Stirling tant au niveau théorique mais aussi au niveau technique. Nous expliquerons la construction de nos différents moteurs avec les résultats obtenus mais surtout les problèmes que nous avons rencontrés tout au long du semestre.

Puis, nous conclurons sur le travail réalisé et sur l'apport personnel de cet EC pour chaque membre du groupe.

#### <span id="page-5-1"></span>**2. MÉTHODOLOGIE / ORGANISATION DU TRAVAIL**

## <span id="page-5-0"></span>**2.1. Description de l'organisation adoptée pour le déroulement du travail**

Dans cette partie, nous allons aborder l'organisation du travail au sein de notre équipe. L'organisation est très importante, elle peut nous permettre d'être plus efficace et donc de gagner du temps. De plus, un groupe bien organisé communique mieux et travaille dans de meilleures conditions. Nous vous expliquerons dans un premier temps notre organisation puis nous montrerons un diagramme qui présente les tâches réalisées par chacun d'entre nous.

Tout d'abord, il nous a semblé important de commencer par réaliser un planning afin de ne pas être dépassés par le temps. Cela nous a permis de fixer des ordres de priorités et de savoir chaque semaine ce que nous avions à faire. Nous pouvions, par conséquent, savoir si nous étions en avance ou en retard et agir en conséquence.

Dans un deuxième temps, nous avons passé plusieurs semaines à comprendre le problème et le fonctionnement des moteurs Stirling. Nous avons rapidement découvert qu'il existait plusieurs types de ce moteur. Nous nous sommes donc réparti l'analyse des trois différents types. Les trois binômes ont ainsi fait un résumé aux autres membres du groupe et nous avons pu nous mettre d'accord sur le choix du modèle le plus simple à construire à notre échelle.

Par la suite, nous avons établi tous ensemble un schéma du moteur à construire. Ce qui nous à permis de lister les matériaux nécessaire à sa réalisation. Chaque membre du groupe a pu donner son avis et ainsi participer à la conception de ce moteur. Après avoir effectué cette étape, il a fallut passer à l'étape de la fabrication.

Dans un premier temps, l'ensemble du groupe a participé à la construction du premier prototype du moteur Stirling. Nous avancions rapidement, en 3 séances de 1h30, nous avons testé notre exemplaire. Ce fût un échec, la qualité n'était pas au rendez-vous par faute de précision. Nous avons donc compris qu'il fallait réaliser plusieurs prototypes en même temps pour espérer arriver à fabriquer un moteur fonctionnel. Nous nous sommes réparti en trios et nous avons construit des moteurs Stirling distincts ; en effet, bien que ce soient deux moteurs du même type, la forme, les matériaux et les méthodes étaient différentes. Un des points forts de notre groupe était que chacun avait des qualités variées. Certains étaient plus manuels, d'autres plus à l'aise en informatique pour la réalisation de pièces imprimées en 3D par exemple.

Enfin, il a fallu rédiger le rapport, le poster et entamer notre prestation orale. Nous avons décidé de nous y prendre à l'avance dans le but d'avoir plusieurs relectures et de ne pas nous faire rattraper par le temps. Tout le monde a participé à la rédaction du rapport. Nous avons séparé les différentes parties et chacun choisissait les parties qui l'inspiraient le plus.

<span id="page-6-0"></span>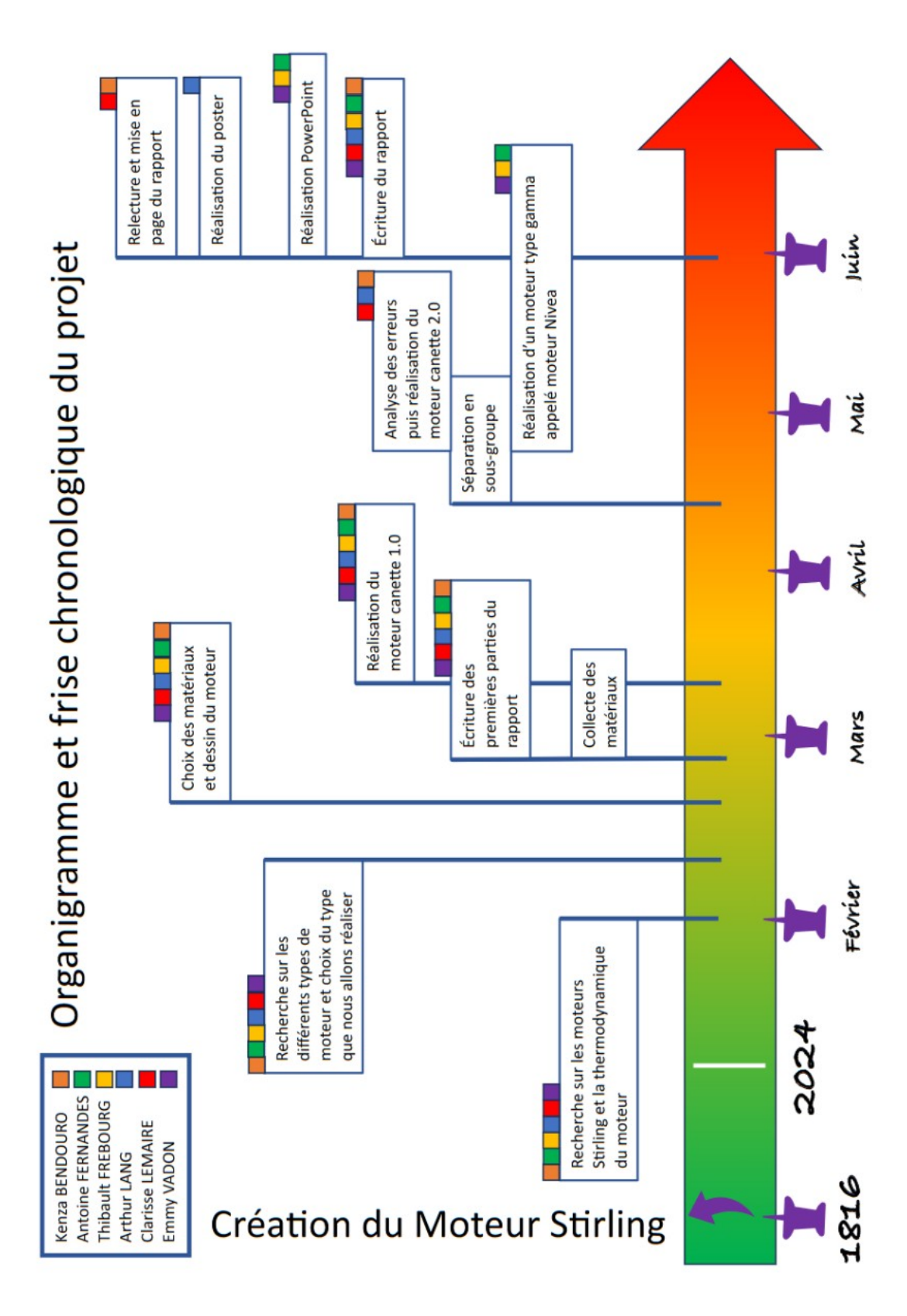

## **2.2. Organigramme des tâches réalisées et des étudiants concernés**

## <span id="page-7-2"></span>**3. TRAVAIL RÉALISÉ ET RÉSULTATS**

## <span id="page-7-1"></span>**3.1. Moteur Stirling**

#### *3.1.1. Histoire*

#### <span id="page-7-0"></span>*3.1.1.1. Biographie*

Aux premiers instants du 19ème siècle, de nombreuses personnes ont la volonté de créer, d'innover, de résoudre certains problèmes de l'époque. Robert Stirling, un pasteur, était l'un d'entre eux. Dans les années 1800-1810, à l'essor des chaudières à vapeur, on se rend compte que ces dernières ont tendance à exploser. Malheureusement, ces accidents ont causé la mort de plusieurs personnes. C'est pour cette raison que le pasteur décide de créer une alternative à ces machines à vapeur.

L'écossai invente dans le courant des années 1810 le tout premier moteur à air chaud qui plus tard portera le nom de son inventeur. Il dépose son brevet le 27 septembre 1816 qui sera validé le 20 janvier 1817. Néanmoins, son moteur ne sera pas industrialisé avant plusieurs années. A l'époque, ce moteur ne bénéficiait pas d'une bonne réputation notamment à cause de son manque d'autonomie (le moteur Stirling ne peut pas démarrer seul) et son rendement est jugé trop faible. C'est d'ailleurs pour cette raison que le pasteur invente également un régénérateur de chaleur, appelé « l'économiseur » de chaleur, qu'il assemble avec son moteur.

En 1843, le frère du pasteur, James Stirling décide d'utiliser l'invention de Robert dans sa propre usine, puis industrialise ce moteur. En 1878, un nouveau type du moteur Stirling voit le jour grâce à John Ericsson : c'est le type alpha. A la fin du 19ème siècle, la société de ce dernier entreprend de construire la première pompe hydraulique à air chaud. Celle-ci sera industrialisée des années 1889 à 1900. Durant toutes cette période, plusieurs scientifiques ont essayé d'améliorer le rendement du moteur Stirling qui était alors trop faible pour concurrencer les machines à vapeur, puis les moteurs à combustion interne.

Le moteur à air chaud ne recevra jamais le succès tant attendu par les frères Stirling, malgré quelques utilisations décrites ci-dessous, elles ne sont jamais à la hauteur de l'innovation. Il faudra attendre les années 30, pour que la marque néerlandaise Philips voit le potentiel de cette invention. Philips avait besoin d'un moteur silencieux et compact et choisit alors le moteur Stirling. Elle réussit en 1938 à construire un moteur à air chaud avec un rendement de plus de 30 %, ce qui correspond au rendement d'un moteur à essence actuel.

Cette invention n'a, selon beaucoup de scientifiques, jamais obtenu le succès mérité. Cependant, au vu des problématiques écologiques actuelles, le moteur Stirling pourrait bien nous être utile dans plusieurs domaines que nous allons découvrir ci-dessous.

#### *3.1.1.2. Domaines d'applications*

Le moteur Stirling a des applications diverses et variées. Ces domaines d'utilisations s'étendent du secteur industriel à des secteurs plus spécifiques. Dans cette partie, nous aborderons ces différentes branches et pourquoi le moteur Stirling est utilisé dans ces domaines distincts.

Tout d'abord, les moteurs Stirling sont très utilisés dans le cadre militaire. Ils sont, plus exactement, installés dans des sous-marins ou bateaux de combat. Les moteurs Stirling se présentent comme moteurs de secours. En effet, en cas de problème sur la source principale d'électricité, le moteur Stirling peut produire de l'énergie dans le but de subvenir aux besoins vitaux. Dans ce secteur, son avantage principal est son silence de fonctionnement. Dans certains sous-marins, le moteur Stirling assure aussi l'alimentation du système de refroidissement du réacteur nucléaire. Enfin, son histoire dans le domaine militaire a été marquée par l'URSS qui a testé le fonctionnement du moteur dans des chars lourds, mais a dû abandonner pour des raisons politiques et économiques.

D'un point de vue commercial, le moteur Stirling est utilisé pour la réfrigération industrielle. Son rendement est excellent. Dans ce cas, le dispositif permet de pomper de la chaleur à la source froide pour la rendre à la source chaude. Ce système fonctionne si bien qu'il est utilisé pour liquéfier certains gaz.

De plus, dans certaines zones plus ou moins désertiques comme le désert australien ou l'Arctique, le moteur Stirling est employé pour générer de l'énergie. Il semble être très résistant aux conditions extrêmes. L'Islande et le Japon l'utilisent même en tant que générateur d'électricité.

Cette production d'électricité, le moteur Stirling peut la réaliser à partir de l'énergie solaire. En installant, le moteur au point foyer d'une parabole réfléchissante, les rayons du soleil vont se concentrer sur une partie précise et la chauffer. Cela permet donc de générer de l'électricité sans consommer de combustible.

D'autre part, le moteur Stirling est également utilisé dans le domaine spatial. Grâce à sa résistance aux milieux extrêmes et sa capacité à créer de l'électricité, ces moteurs sont utilisés avec succès dans différentes missions spatiales. Ils permettent de générer de l'électricité à bord de toutes sortes d'engins spatiaux.

Pour conclure sur les domaines d'applications on peut noter quelques exemples d'utilisations particulières. Parmi celles-ci, nous retrouvons le constructeur d'ordinateur MSI qui a présenté un système de refroidissement utilisant ce moteur. Certains bateaux miniatures réalisés par des passionnés fonctionnent grâce à un moteur Stirling. De plus, il y a de cela 40 ans, certaines entreprises comme Philips ont également essayé de faire fonctionner des voitures avec ce moteur mais les essais ne furent pas concluants.

Ainsi, comme nous avons pu le voir tout au long de cette partie, le moteur Stirling est utilisé dans beaucoup de secteurs. Il doit son succès à sa résistance aux conditions extérieures les plus difficiles et à son rendement élevé.

## *3.1.2. Le fonctionnement*

## <span id="page-9-0"></span>*3.1.2.1. Le cycle thermodynamique*

Le moteur Stirling fonctionne avec un cycle thermodynamique qui s'effectue en 4 phases. Son système est fermé comme on peut l'observer sur le schéma ci-contre. Le fluide est également contenu dans un espace fermé ce qui rend le moteur Stirling spécial car la combustion est externe au corps du moteur. Nous allons donc expliquer chaque phase.

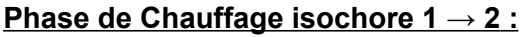

Au contact de la source chaude, au niveau du cylindre chaud, la température du gaz va augmenter, tout en gardant un volume minimal Vm constant. Elle va augmenter jusqu'à parvenir à sa température maximale T<sub>M</sub>. La pression des molécules de gaz va fortement augmenter.

On trouve grâce aux calculs situés en annexe :

- Un travail nul

$$
-Q_{1\rightarrow 2} = \frac{nR}{\gamma - 1} \left( T_M - T_m \right)
$$

**Phase de Détente isotherme 2→ 3 :**

Le gaz chauffé à sa température maximale par la source de chaleur (phase de chauffage isochore) se dilate. Il essaye d'occuper le plus  $d'$ espace disponible. Il va ainsi, à température constante  $T_M$ , atteindre son volume maximale V<sub>M</sub>. La pression du gaz va diminuer tout au long de cette phase

On trouve donc :

$$
-Q_{2\to 3} = -W_{2\to 3} = nRT_M \ln\left(\frac{V_M}{V_m}\right)
$$

## **Phase de refroidissement isochore 3→4 :**

Grâce au piston, le gaz va rejoindre le cylindre froid. Par conséquent, sa température et sa pression vont baisser fortement. Sa température va s'approcher de la température minimale T<sub>m</sub>, tout en gardant un volume maximale V<sub>M</sub> constant.

On obtient alors : - Un travail nul  $-Q_{3\to 4} = \frac{nR}{v}$ 

$$
f_{\rm{max}}
$$

 $\frac{1}{\gamma-1}(T_m-T_M)$ 

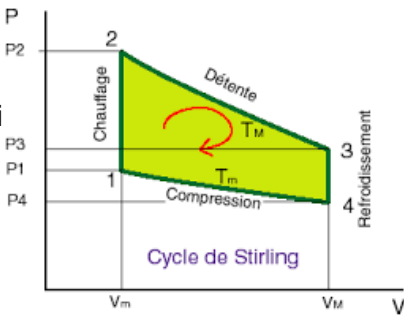

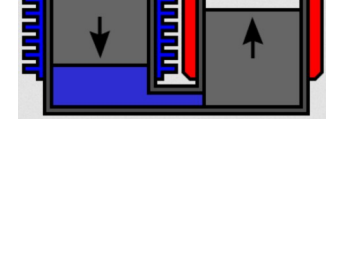

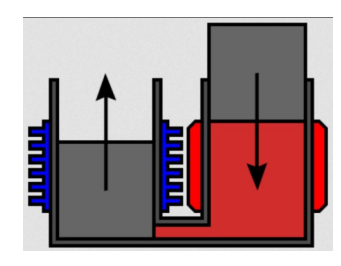

#### **Phase de compression isotherme 4→1 :**

Le gaz, ayant atteint sa température minimale lors de la phase précédente, va se contracter et arriver à un volume Vm. La pression des molécules de gaz va légèrement augmenter durant la compression. Tout au long de la diminution de volume, la température va elle rester constante.

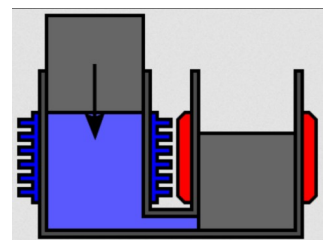

On a donc :

$$
-W_{4\rightarrow 1} = -nRT_m \ln\left(\frac{V_m}{V_M}\right) = nRT_m \ln\left(\frac{V_M}{V_m}\right)
$$

#### **Rendement :**

Grâce aux calculs effectués en annexe et leurs résultats, on peut trouver le rendement d'un moteur Stirling. Pour rappel, on peut le calculer grâce à la formule suivante :

$$
\eta = \frac{W_{total}}{Q_c}
$$

$$
Ici: W_{total} = W_{4\rightarrow 1} + W_{2\rightarrow 3} = -nRT_m \ln\left(\frac{V_M}{V_m}\right) + nRT_M \ln\left(\frac{V_M}{V_m}\right)
$$

$$
Q_c = Q_{1\to 2} + Q_{2\to 3} = \frac{nR}{\gamma - 1} \times (T_M - T_m) + nRT_M \ln\left(\frac{V_M}{V_m}\right)
$$

On obtient donc un rendement :

$$
\eta = \frac{-nRT_m \ln(\frac{V_M}{V_m}) + nRT_M \ln(\frac{V_M}{V_m})}{\frac{nR}{\gamma - 1} (T_M - T_m) + nRT_M \ln(\frac{V_M}{V_m})} = \frac{\ln(\frac{V_M}{V_m}) \times (T_M - T_m)}{\frac{T_M - T_m}{\gamma - 1} + T_M \ln(\frac{V_M}{V_m})}
$$

Or, on peut considérer que lors des phases non-isothermes, les échanges thermiques sont absents. On peut par conséquent calculer le rendement à nouveau :

$$
\eta = \frac{-nRT_m \ln(\frac{V_M}{V_m}) + nRT_M \ln(\frac{V_M}{V_m})}{nRT_M \ln(\frac{V_M}{V_m})} = \frac{T_M - T_m}{T_M} = 1 - \frac{T_m}{T_M}
$$

#### **Comparaison avec le cycle de Carnot :**

Comme on peut le voir, avec le calcul du rendement, le cycle de Stirling est idéalement le même que le cycle de Carnot. On aurait pu s'en douter rien qu'en comparant les deux diagrammes de Clapeyron (voir annexe). Pour information, le cycle de Carnot est un outil mathématique utilisé en thermodynamique. Il permet de définir le rendement maximal théorique de l'ensemble des machines thermiques. C'est donc une bonne chose d'observer que le cycle de Stirling peut s'approcher d'un cycle de Carnot. Si on utilise les bons matériaux et un régénérateur alors le rendement du moteur Stirling peut être idéal.

STPI/P6/2024 – 13 **11** 11 Moteur Stirling 10.024 – 13

#### *3.1.2.2. Le type Alpha*

Le moteur Stirling de ce type est caractérisé par la présence de deux pistons, l'un en contact avec la source chaude et l'autre en contact avec la source froide. Le fluide se déplace entre les deux sources par l'action combiné des deux pistons. Le gaz, ici l'air, passe d'un piston à l'autre au cours d'un cycle.

Le moteur de type alpha suit le cycle caractéristique suivant: Lorsqu'on lance la roue (ici en jaune), le fluide réchauffé poussera le piston 1 (à gauche), c'est le chauffage isochore. Pendant cette première phase du cycle, le gaz en contact avec la paroi chaude voit son volume augmenter. L'expansion du gaz pousse le piston de la partie chaude à réaliser sa course maximale, et ainsi pousser le piston bleu vert le haut.

Le gaz chauffé cherche à se répandre, mais le piston rouge a déjà atteint le maximum de sa course. Le piston bleu descend, libérant donc de la place, et grâce à la bielle fait remonter le piston rouge. C'est la détente isotherme.

L'étape suivante est le refroidissement isochore. Le gaz est alors refroidi, son volume diminue. Le volume et la pression du gaz ont atteint leur niveau minimum.

Pour finir, les deux pistons remontent en même temps. C'est la phase de compression. Le volume du gaz diminue.

Le mouvement qui sera provoqué par les déplacements du fluide dans les pistons induira la mise en marche du moteur. Idéalement, on peut installer un régénérateur qui permet de récupérer l'énergie perdue par le gaz lorsqu'il se dirige vers la source froide pour la réutiliser au moment du chauffage du cycle suivant.

Un des avantages de ce type de moteur est qu'il est réalisable avec des matériaux de récupération. Cependant, on remarque que ce moteur requiert un écart important de température.

## *3.1.2.3. Le type Bêta*

Tout comme le moteur Stirling alpha, le moteur Stirling bêta fonctionne grâce à un volume de gaz contenu entre deux pistons. En revanche, ceux-ci n'ont pas le même rôle. Un des pistons va jouer le rôle de déplaceur afin de déplacer le volume de gaz. L'autre piston est le piston moteur qui va fournir le travail mécanique à l'axe à mettre en rotation. Afin que le cycle de Stirling soit respecté, les deux pistons doivent avoir un décalage de phase de π/2 radians.

Il existe plusieurs types de moteurs Stirling bêta. Nous pouvons énumérer trois types principaux: le moteur à entraînement rhombique, le moteur à volant d'inertie et le moteur coaxial. Le moteur coaxial permet de loger les deux pistons sur un même axe. Il est donc possible d'utiliser le moteur coaxial afin de réaliser un moteur à entraînement rhombique ou un moteur à volant d'inertie. En effet, ce qui différencie ces deux types de moteurs est le moyen employé pour récupérer et transmettre le travail mécanique généré par le piston moteur. Dans le cas du moteur à entraînement rhombique, le piston moteur va transmettre

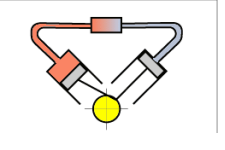

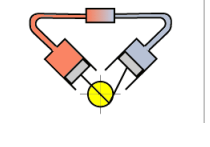

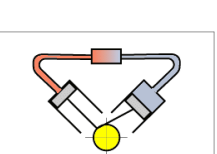

ce travail à deux roues grâce à un arbre en forme de losange déformable. Dans le cas du moteur à volant d'inertie, le piston moteur va directement entraîner un volant d'inertie.

Ce moteur fonctionne selon le cycle de Stirling décrit plus haut. Le gaz va tout d'abord subir un chauffage isochore. Durant cette phase, le déplaceur va amener le gaz de la partie froide à la partie chaude, ce qui va augmenter la température et la pression du gaz. Le piston moteur est immobile. Ensuite, le gaz passe par une détente isotherme. Le gaz va prendre du volume à cause de la hausse de sa température et repousse le piston moteur. Durant cette phase, le déplaceur accompagne le piston moteur. Puis le gaz subit un refroidissement isochore. Le gaz est transféré dans la partie froide, se refroidit et perd en pression. Le piston moteur est quasi immobile. Enfin, le gaz est comprimé de manière isotherme. Grâce à l'inertie, le piston moteur va remonter et comprimer le gaz alors que le déplaceur reste immobile.

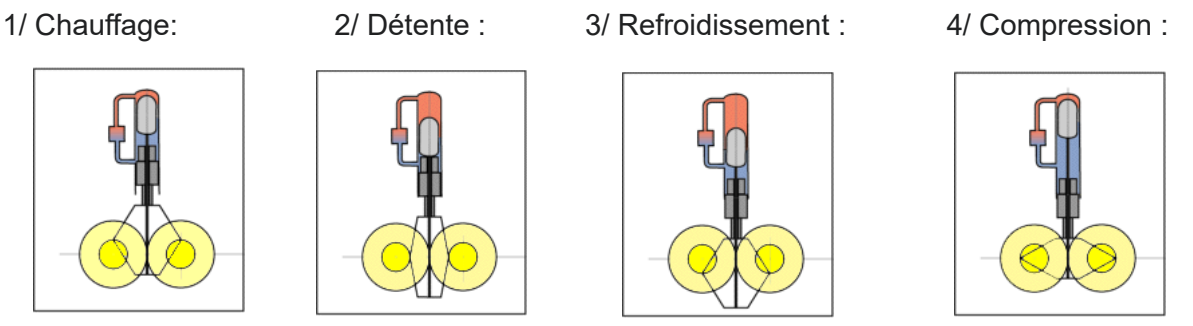

Le moteur Stirling bêta possède plusieurs avantages et inconvénients. En premier lieu, il possède l'avantage d'être compact, notamment si le moteur coaxial est utilisé. De plus, ce moteur ne possède aucune perte aérodynamique. En revanche, il possède l'inconvénient d'avoir des pertes thermiques par conduction.

Certaines parties du moteur peuvent être améliorées. Il est possible d'équiper un circuit régénérateur afin d'améliorer le rendement thermodynamique du moteur. En effet, ce circuit permet de refroidir plus efficacement le gaz, permettant une détente du gaz plus importante. Enfin, il est possible de rendre le piston déplaceur étanche. Si le piston est rendu étanche, le gaz emprunte un conduit en parallèle de la chemise du piston

#### *3.1.2.4. Le type Gamma*

Le moteur gamma combine certains aspects du moteur alpha et du moteur bêta. Il est constitué de deux cylindres, comprenant un piston moteur hermétique et un déplaceur. Ce dernier a pour fonction de transférer le gaz entre les zones chaude et froide, alternant ainsi entre les deux. Ces changements de température induisent des variations de pression qui entraînent le déplacement du piston moteur.

Le processus se déroule en plusieurs étapes :

- Chauffage isochore : Le déplaceur effectue une longue course, amenant le gaz de la zone froide à la zone chaude, augmentant ainsi sa pression et sa température.

- Détente isotherme : Le déplaceur arrive en butée. Une partie de l'énergie accumulée dans la phase précédente est utilisée par le piston moteur. Pendant ce temps, le volume varie et il n'y a pas d'augmentation de température, permettant ainsi au gaz de se détendre.

- Refroidissement isochore : Le déplaceur expulse le gaz chaud vers la zone froide tout en restant immobile, tandis que le piston moteur reste en butée.

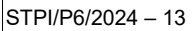

- Compression isotherme : Le gaz est refroidi au maximum. Grâce à l'inertie, le piston moteur se met en mouvement et compresse le gaz froid.

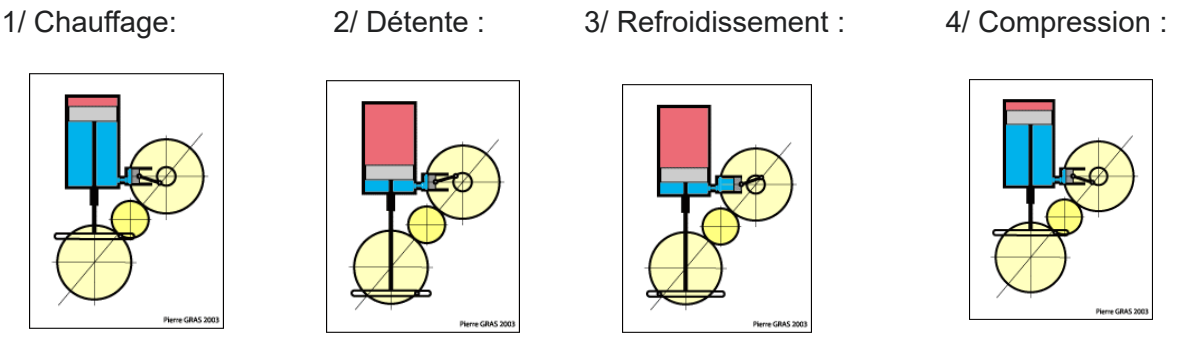

Le volume balayé par le déplaceur ne pouvant nécessairement pas être balayé par le piston moteur, constitue un volume mort. Cela limite les rapports de compression élevés du moteur Gamma, restreignant ainsi son rendement. En conséquence, il est principalement utilisé pour des applications de très faible puissance. Malgré cette limitation, il peut fonctionner à de faibles différences de température, et sa simplicité mécanique en fait une option largement adoptée.

Certains moteurs Gamma intègrent un déplaceur hermétique, obligeant le gaz à circuler à travers un circuit externe entre les zones. Cela permet l'ajout d'un régénérateur sur ce circuit externe, améliorant ainsi le rendement global du moteur.

## <span id="page-13-1"></span>**3.2. Travail réalisé et résultats**

## *3.2.1. Réalisation du moteur Stirling 1*

## <span id="page-13-0"></span>*3.2.1.1. Choix du type*

Au premier abord, le choix du moteur Stirling le plus adapté a été réalisé à partir des considérations thermodynamiques. En effet, après nos premières recherches sur les différents types de moteurs, nous nous sommes rapidement penchés sur les moteurs Stirling de type gamma, qui se démarquent des autres par le fait qu'ils requièrent un écart de température entre la source froide et la source chaude qui est inférieur à celui du moteur de type alpha ou bêta.

Par la suite, il était question de choisir entre les différents modèles de moteurs que nous avions trouver sur internet. Pour établir notre choix du type de moteur le plus adapté à nos besoins et à nos contraintes, il a fallu prendre en compte les matériaux disponibles, la documentation et les vidéos accessibles.

La qualité et la quantité de la documentation disponible ont également joué un rôle dans le choix du moteur. En effet, nous avons tout d'abord eu besoin de rechercher des explications claires sur les principes de fonctionnement du moteur, afin de le comprendre.

Nous avons recherché des modèles de moteurs Stirling qui pouvaient être construits à partir de matériaux facilement accessibles et abordables. Nous avons privilégié les matériaux issus du recyclage des produits que nous possédions déjà. De ce fait, ils étaient faciles d'accès et facilement remplaçables. D'autre part, nous devions également nous adapter aux outils disponibles pour construire les moteurs.

#### *3.2.1.2. Choix des matériaux*

Pour les deux moteurs, bien que similaires, les matériaux utilisés étaient différents. Une de nos volontés était d'acheter le moins de matériaux possible et d'utiliser des matériaux que nous trouvions chez nous ou au sein de l'INSA. C'est une contrainte supplémentaire mais nous savions que c'était possible. C'est après avoir regardé une dizaine de vidéos et de nombreux sites que nous avons décidé de a liste de matériaux à utiliser. Nous sommes arrivés aux listes suivantes :

#### **Moteur Canettes 1.0**

- Deux grandes canettes de 33 cl
- Un grand coude imprimé en 3D à l'INSA
- Un fil de cuivre, de fer et des rayons de vélo
- De la laine d'acier
- Trois CDs
- Un engrenage d'une petite voiture
- De le colle
- Un ballon de baudruche
- Des bouchons de bouteille

#### **Moteur Canettes 2.0**

- Deux grandes canettes de 33 cl
- Un coude imprimé en 3D à l'INSA, plus petit
- Du fil de fer et du fil de pêche
- De la laine d'acier
- Deux CD
- Du scotch double face
- De la colle extra forte
- Un gant en latex
- Des bouchons de bouteilles
- Un vis, Un boulon, Deux rondelles

## *3.2.1.3. Réalisation*

Nous avons tenté 2 fois de réaliser ce premier type de moteur. Nous avons tous participé à la réalisation du premier prototype. Nous nous alternions sur les tâches pour que tout le monde puisse se familiariser avec le moteur et la démarche. Beaucoup d'espoir était placé en ce premier prototype. Cependant, nous nous sommes vite rendu compte que la réalisation de moteurs est plus difficile que ce que nous faisaient croire les nombreux tutos.

Nous avons alors décidé de nous répartir en deux sous-groupes, et Arthur, Clarisse et Kenza se sont attelés à la construction d'un nouveau moteur, de même forme, mais amélioré, aprés s'être penchés sur les difficultés et les problèmes à résoudre.

La conception du premier prototype s'est réalisée en 3 séances, puis 2 pour le deuxième et également quelques heures un jeudi après-midi. Nous avons donc passé le même temps à construire le second moteur mais avec moins de mains. Cela s'explique notamment par le fait que nous maîtrisions le processus au bout du 2<sup>e</sup> essai.

#### **Moteur Canettes 1.0**

Pour réaliser ce moteur, il fallait tout d'abord couper et trouer les canettes, pour pouvoir faire passer les axes de rotation des CDs et le piston. En parallèle, il fallait fabriquer le piston en laine de verre, tordre l'axe en métal pour former un créneau et coller le coude imprimé en 3D sur la canette du bas. Enfin, nous avons collé les Cds à l'axe horizontal, et raccordé le piston. Nous avons pour finir, déposer le ballon, qui agit comme un piston moteur sur le coude en plastique. Et nous l'avons relié avec du fil de cuivre à l'axe horizontal.

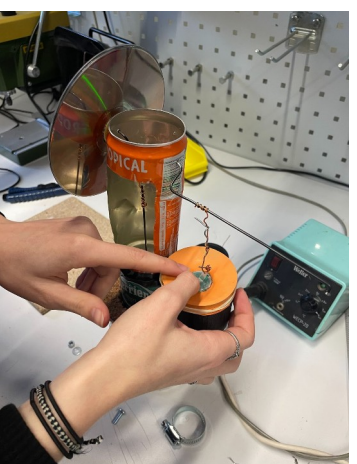

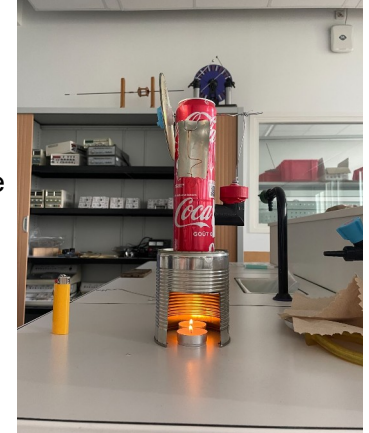

#### **Moteur Canettes 2.0**

La réalisation du 2<sup>e</sup> moteur s'est montrée beaucoup plus précise, de sorte que les pièces étaient beaucoup mieux alignées, les frottements ont été minimisé, cependant, nous avons retrouvé le même souci au niveau des CDs désaxés, et des contacts métal/métal qui diminuaient l'efficacité.

## *3.2.2. Réalisation du moteur Stirling 2*

#### <span id="page-15-0"></span>*3.2.2.1. Choix du type*

Nous avons choisi de construire un deuxième moteur de modèle "Nivea" après avoir recherché sur internet différentes façons de créer un moteur Stirling. Celui-ci est du même type que le premier, c'est-à-dire gamma, car il est plus facile à fabriquer étant donné que les deux pistons se trouvent dans deux compartiments distincts. De plus, les matériaux nécessaires à sa construction pouvaient être trouvés facilement, et étaient, pour la plupart, des matériaux de récupération, ainsi, ce modèle correspondait à nos critères.

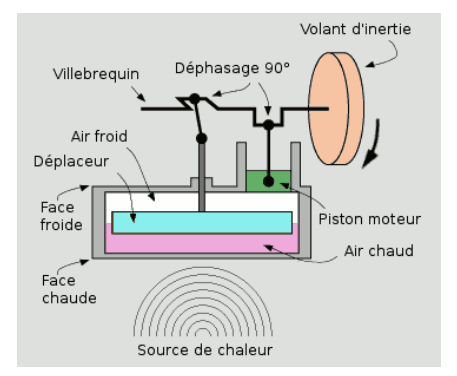

*Schéma du moteur "Nivea" auquel nous nous sommes inspirés*

#### *3.2.2.2. Choix des matériaux*

Avant de nous lancer dans la réalisation du moteur nous avons commencé par inventorier le matériel dont nous aurions besoin.

Voici la liste du matériel nécessaire à la construction du moteur:

- Deux couvercles des boîtes métalliques "La Vosgienne" (faute de ne pas avoir trouvé de boîtes Nivea..)
- Une bouteille de soda
- Un ballon
- Des bâtonnets de glace
- Du polystyrène
- Fil à coudre
- Des aiguilles
- Un rouleau en carton de film plastique
- Des gaines de fil électrique
- Une boite de conserve
- Un critérium
- Du fil de fer
- Un élastique

Nous avons dû acheter certaines pièces telles que les boîtes métalliques ou encore la bouteille de soda afin d'avoir des dimensions qui correspondaient.

#### *3.2.2.3. Réalisation*

Dans un premier temps, nous avons vidé les boîtes métalliques puis nous avons percé deux trous de 3mm de diamètre dans l'un des couvercles : l'un au centre pour le déplaceur puis l'autre à quelques centimètres pour le piston moteur.

Ensuite, nous avons découpé le bout d'un critérium que nous avons collé sur le premier trou pour faire passer le fil du piston déplaceur. Pour réaliser celui-ci, nous avons mesuré le diamètre du couvercle puis nous avons découpé un cercle légèrement plus petit à l'aide d'un cutter dans du polystyrène. Afin de recréer le mouvement de translation du déplaceur, nous avons collé un petit disque de bois au centre du polystyrène puis fait passer une aiguille attachée à un fil de couture dans le bout du critérium jusqu'à planter l'aiguille dans le morceau de bois. Ainsi lorsque l'on tirait le fil, le disque de polystyrène se déplaçait.

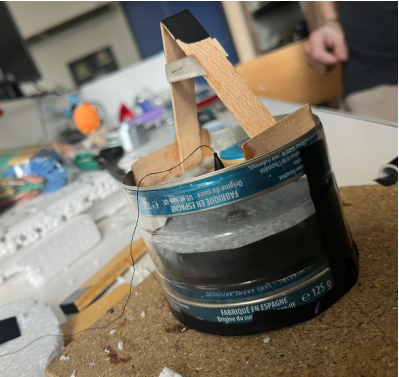

Ensuite, nous avons découpé un cylindre dans la bouteille en plastique de façon à ce que son diamètre corresponde à celui des couvercles afin de réaliser la paroi du cylindre principal. Malheureusement, son diamètre était légèrement supérieur, il a donc fallu découper en longueur la bande de plastique puis l'adapter aux couvercles se situant de part et d'autre de celle-ci en la scotchant:

Pour réaliser le piston moteur nous avons sectionné un rouleau en carton de film plastique afin d'obtenir un petit cylindre en carton, que nous avons collé sur le deuxième trou du couvercle supérieur. Ensuite nous avons découpé un ballon que nous avons étiré sur le morceau de carton, puis disposé un élastique autour pour s'assurer que celui-ci reste en place.

Nous avons ensuite poursuivi la construction du moteur avec un petit bâti en bois placé sur le dessus du couvercle, entre le piston moteur et le déplaceur. Celui-ci a ainsi permis de positionner sur une aiguille insérée dans celui-ci, le fond d'une conserve comme volant d'inertie, puis le jeu de bielle afin de transformer le mouvement de translation des pistons en mouvement de rotation. Le jeu de bielle a été fait d'un côté avec une pièce en métal en forme de huit sur laquelle nous avons attaché le fil du piston déplaceur dans l'un des trous puis de l'autre côté, avec une fil en métal rigide relié d'une part à une même pièce en huit et d'autre part au ballon du piston moteur.

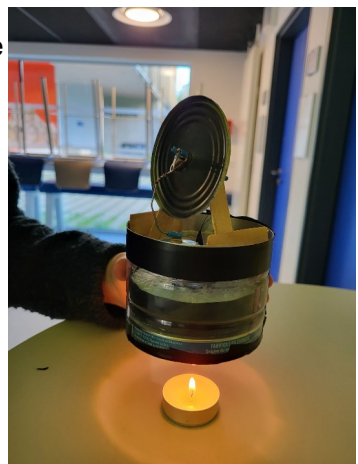

## <span id="page-17-0"></span>*3.2.3. Résultats*

Pour le moteur canette 1, ce premier prototype a été conçu rapidement et de manière peu précise, nous avions tous hâte de commencer et de réussir. C'était notre principale erreur qui a entraîné une série de problèmes. Le premier étant le piston, le trou qui permet de faire le lien entre la canette et le coude était bien trop bas en effet les deux parties de l'air en dessous et au dessus de piston était en contact avec la partie coudé. Il était par conséquent impossible de créer une surpression dans la partie haute. Un autre problème était le nombre de raccord ceux-ci étant trop nombreux. Les frottements étaient également trop conséquents pour que le piston coulisse bien dans la canette. Ce sont les problèmes les plus importants que nous venons de citer mais il y en avait d'autres, notamment le fait que la colle n'était pas assez forte, le coude trop lourd et non étanche, les CD se collaient à la canette et donc frottaient, les fils n'étaient pas droits, le ballon n'était pas suffisamment souple, les matériaux utilisés étaient trop peu solides.

Pour le moteur canette 2, après une analyse de nos erreurs, nous avons recommencé en ayant regardé plus de vidéos et en faisant plus attention aux matériaux utilisés. Nous avons réussi à bien faire tourner le moteur, le trou était bien placé. Cependant un autre problème est survenu, les CD ne voulaient pas coller aux fils, il était donc impossible de lancer le moteur. On a donc eu l'idée de souder les CD aux différents fils. De plus, le ballon était encore une fois trop rigide. C'est pour cette raison que nous avons comme l'autre groupe utilisé un gant en latex. Ce deuxième moteur contrairement à l'autre tournait de façon très fluide avec nos mains, mais malheureusement pas tout seul.

Pour le moteur nivea, après avoir terminé une première version de ce moteur nous nous sommes rendu compte que nous avions deux principaux problèmes: le ballon de baudruche et la bouteille d'eau entourée de scotch qui ne supportaient pas la chaleur. En effet, d'une part le ballon ne se gonflait et ne se dégonflait pas assez, ce qui empêchait le moteur de fonctionner après l'avoir lancé. Et d'autre part, la bouteille d'eau fondait lorsque l'on laissait la source de chaleur (bougie par exemple) trop proche ou trop longtemps à proximité du moteur.

On a ainsi dû faire quelques ajustements sur le moteur car nous avons rencontrés certains problèmes. Le principal problème était le ballon de baudruche, on l'a ainsi remplacé par un gant en latex. Concernant le problème de chaleur, on a décidé de construire un pied pour le moteur afin de laisser la source de chaleur assez éloignée de ce dernier tout en la laissant pendant un court instant. Nous avons de plus profité de ce deuxième essai pour faire d'autres ajustements comme déplacer le fil qui relie le piston au couvercle qui est en rotation. On a ainsi réduit les frottements du fil qui coulisse entre la chambre à air et le milieu extérieur.

Après avoir apporté les ajustements nécessaires et créé une nouvelle version du moteur, ce dernier n'a pas pu se lancer bien que les problèmes précédents aient été résolus. Nous pensons que cela pourrait être dû à un manque d'étanchéité ou en encore un cylindre principal trop grand.

## <span id="page-18-2"></span>**4. CONCLUSIONS ET PERSPECTIVES**

## <span id="page-18-1"></span>**4.1. Conclusions sur le travail réalisé**

Au premier abord, les problèmes que nous avons rencontrés étaient essentiellement centrés autour des difficultés de montage, notamment les raccords et le découpage des pièces, la liaison des pièces et des soucis de frottements. Nous nous sommes confrontés à différentes problématiques, et avons tenté de les résoudre toutes en même temps, sans pour autant savoir où résidait effectivement le problème. Ce projet nous a également permis de nous rendre compte de l'importance de la partie calculatoire, avant la production, qui permet véritablement de figer les variables, en précisant notamment les écarts de température qu'il faut considérer, les positions des trous et des pistons, et les masses des matériaux utilisés.

Ce projet nous a non seulement permis d'acquérir des compétences techniques précieuses, mais il a aussi renforcé notre capacité à travailler en équipe, à résoudre des problèmes et à gérer un projet de bout en bout. Nous avons appris à être patients et persévérants, mais aussi à se questionner vis-à-vis des solutions proposées.

## <span id="page-18-0"></span>**4.2. Conclusions sur l'apport personnel de cet E.C. projet**

Clarisse LEMAIRE : En repensant à ce projet, je ne retire que du positif. Malgré la déception de ne pas avoir réussi à faire fonctionner un de nos moteurs, j'ai appris beaucoup. Tout d'abord, j'ai appris à réaliser un projet de A à Z en groupe, en passant par les phases de recherche, de compréhension du sujet puis de la conception. Il a fallu réfléchir aux problèmes et essayer de les régler. Depuis le début de ma formation, c'est sûrement ce projet qui m'a le plus montré le métier d'ingénieur de manière concrète et j'ai trouvé cela très intéressant. J'ai vraiment apprécié travailler sur le moteur Stirling qui est un sujet passionnant.

Antoine FERNANDES : Ce projet m'a, je pense, permis de mieux comprendre le rôle de l'ingénieur de manière concrète. Ce n'est pas le premier projet de groupe que j'ai effectué depuis que je suis à l'INSA mais je pense que c'est celui qui m'a apporté le plus de choses. En effet, il ne fallait pas simplement rédiger un compte-rendu, il y avait une vraie partie concrète, qui, contrairement aux TP que l'on a pu effectuer, nous permettait d'être vraiment libres sur la conception de notre moteur. On a appris à se répartir les tâches équitablement et à trouver des solutions aux divers problèmes que l'on a rencontré. Même si nos moteurs n'ont finalement pas pu fonctionner, on a appris de nos erreurs et on a compris une chose, c'est que ce que l'on voit sur internet n'est pas toujours le reflet de la réalité.

Kenza BENDOURO : Je termine ce projet grandie de mes apprentissages, tant sur le plan théorique, mais surtout sur le plan pratique. Le choix d'un projet expérimental m'a permis de réellement cerner le processus de réalisation d'un projet. J'ai appris à m'adapter à des contextes spécifiques à notre situation et à trouver des solutions techniques pour pallier le manque de pièces inaccessibles. J'ai aussi appris que la réalisation d'un projet ne repose

pas uniquement sur le fait de voir un produit qui fonctionne, mais aussi sur toute la démarche qui le précède, et que l'étude du produit et de ses défauts apporte plus que l'application d'un protocole méticuleux.

Arthur LANG : D'un point de vue personnel, ce projet de groupe m'a beaucoup apporté. D'une part j'ai pu améliorer mon esprit d'entre-aide et ma communication au sein d'un groupe. D'autre part, tous ensemble, nous avons appris à être plus autonome dans le travail et à prendre des décisions. De plus, nous avons pu nous confronter à l'échec tout au long du semestre, principalement dans la construction du moteur. Cela nous a permis d'apprendre à réagir face à ces situations et de trouver des solutions adaptées. Je ne retiens que du positif de ce projet. C'était un plaisir de travailler ce projet avec ce groupe.

Thibaut FREBOURG : Malgré nos différents échecs pour construire un moteur fonctionnel, j'ai trouvé ce projet intéressant. J'ai pu découvrir le processus de réalisation d'un projet, et ce du début à la fin. Il m'a également permis de découvrir un type de moteur que je ne connaissais pas jusqu'à maintenant. Nos multiples échecs m'ont également montré qu'un projet n'est pas nécessairement réalisé en une seule fois et que ces échecs font partie du processus de réalisation. Ce projet est donc une belle approche à ce qui nous attend plus tard dans le métier d'ingénieur.

Emmy VADON: Avant de participer à ce projet, je n'avais aucune idée de ce qu'était un moteur Stirling. Ce sujet m'a attiré en raison de son côté plutôt manuel et concret, en contraste avec les cours théoriques que nous avions eus sur la thermodynamique. Et je ne regrette pas ce choix !

En effet, cette expérience a vraiment été enrichissante pour moi. J'ai pu découvrir ce nouveau type de moteur et constater qu'il était possible de le construire seulement à partir de matériaux de récupération et de quelques outils. Même si nos moteurs n'ont pas fonctionné au final, nous avons persévéré jusqu'au bout, recommençant plusieurs fois et analysant les sources d'erreurs possibles. Je pense que tout ingénieur peut faire face à plusieurs échecs avant de "réussir", et que donc ce projet a été une belle leçon avant tout.

## <span id="page-19-0"></span>**4.3. Perspectives pour la poursuite de ce projet**

Si nous devions continuer ce projet dans le futur, nous essaierons de réaliser un moteur fonctionnel peut-être en partant sur un autre type de moteur Stirling, alpha ou bêta. On pourrait également essayer de faire la conception nous même et ne pas trop s'inspirer de vidéos, sites ou autre qui ne montrent pas la complexité de la conception et de la réalisation. Pour cela, nous pourrions réaliser en amont les calculs nécessaires, choisir spécifiquement les matériaux et la forme du moteur. Et après, avec ce nouveau moteur, on pourrait essayer de le faire fonctionner grâce au soleil grâce à des miroirs positionnés à des angles précis. Ceci nous permettrait également de mettre en avant nos cours d'optique du semestre 2.

## <span id="page-20-5"></span>**5. BIBLIOGRAPHIE**

## <span id="page-20-4"></span>**5.1. Moteur Stirling**

## <span id="page-20-3"></span>*5.1.1. Histoire*

<https://www.techno-science.net/glossaire-definition/Moteur-Stirling.html> <http://www.moteurstirling.com/histoire.php> <http://old.lecreusot.com/archives/idee/stirling/histoire.htm> <https://direns.mines-paristech.fr/Sites/Thopt/fr/co/stirling.html> [https://fr.wikipedia.org/wiki/Moteur\\_Stirling](https://fr.wikipedia.org/wiki/Moteur_Stirling)

## <span id="page-20-2"></span>*5.1.2. Domaines d'applications*

<https://www.msm.ch/stirling-ce-moteur-mysterieux-a-511093/?p=3> <http://www.moteurstirling.com/applications1.php> <https://fr.demotor.net/moteur-stirling/apps>

## <span id="page-20-1"></span>*5.1.3. Cycle Stirling*

<https://ressources.univ-lemans.fr/AccesLibre/UM/Pedago/physique/02/thermo/stirling.html> <https://direns.mines-paristech.fr/Sites/Thopt/fr/co/stirling.html> <https://fr.demotor.net/moteur-stirling/cycle-stirling> [https://www.unige.ch/sciences/physique/tp/tpi/Liens/Protocoles/Cycles\\_](https://www.unige.ch/sciences/physique/tp/tpi/Liens/Protocoles/Cycles_%20thermodynamiques_08.pdf) [%20thermodynamiques\\_08.pdf](https://www.unige.ch/sciences/physique/tp/tpi/Liens/Protocoles/Cycles_%20thermodynamiques_08.pdf)

## <span id="page-20-0"></span>*5.1.4. Principe de fonctionnement pour les 3 types*

<http://www.rvb15.fr/ressources/moteurs/moteurStirling.html>

## *1 Type alpha*

<http://www.moteurstirling.com/alpha.php> <https://direns.mines-paristech.fr/Sites/Thopt/fr/co/stirling.html> <https://cults3d.com/fr/mod%C3%A8le-3d/divers/3d-printed-alpha-stirling-engine-2> <https://www.youtube.com/watch?v=s79odgWz6BM> <https://2bamboo.jimdofree.com/conseils/moteur-stirling-stirling-engine/moteur-stirling-alpha/> [http://www.photology.fr/moteur\\_stirling/fichierspdf/moteur\\_stirling\\_2013.pdf](http://www.photology.fr/moteur_stirling/fichierspdf/moteur_stirling_2013.pdf)

## *2 Type beta*

<http://www.moteurstirling.com/beta.php> <https://thinkerer.fr/moteur-stirling-beta-jp/> https://energieplus-lesite.be/techniques/cogeneration9/le-moteur-a-combustion-externe/

## *3 Type gamma*

<http://www.moteurstirling.com/gamma.php> [https://commons.wikimedia.org/wiki/Category:Stirling\\_cycle](https://commons.wikimedia.org/wiki/Category:Stirling_cycle) [https://www.nova-physics.com/product-page/moteur-de-stirling-pour-%C3%A9tude-du-cycle](https://www.nova-physics.com/product-page/moteur-de-stirling-pour-%C3%A9tude-du-cycle-avec-entr%C3%A9es-sorties-pour-capteurs)[avec-entr%C3%A9es-sorties-pour-capteurs](https://www.nova-physics.com/product-page/moteur-de-stirling-pour-%C3%A9tude-du-cycle-avec-entr%C3%A9es-sorties-pour-capteurs) <https://energiein.e-monsite.com/pages/47-moteur-stirling.html> [https://www.researchgate.net/publication/](https://www.researchgate.net/publication/267234213_Optimisation_d) 267234213 Optimisation d'un moteur Stirling de type gamma lien du Schéma : <https://qsl.net/f3wm/sciences/stirling.html>

## <span id="page-21-2"></span>**5.2. Vidéos de conception**

## <span id="page-21-1"></span>*5.2.1. Vidéo avec les canettes et les boites de conserve*

<https://www.youtube.com/watch?v=5SYUPSWZTLE> [https://youtu.be/\\_c7BGP94eHI?feature=shared](https://youtu.be/_c7BGP94eHI?feature=shared)

## <span id="page-21-0"></span>*5.2.2. Vidéo avec le montage nivea et similaire*

<https://youtu.be/H3mwy9EVHxU?si=1wp3-WUaFfjH-qYj> <https://youtu.be/H3mwy9EVHxU?si=KtxysEYyMVGiv5Fo>

### <span id="page-22-1"></span>**6. ANNEXES**

#### <span id="page-22-0"></span>**6.1. Calculs :**

Dans tous les calculs suivant, on prendra γ comme le coefficient de Laplace ou le coefficient adiabatique.

#### *1/ Phase de chauffage isotherme :*

Il n'y pas de travail car comme on peut le voir avec l'équation suivante : *δW*=−*Pext dV* =0 le travail dépend du volume. En effet le chauffage se fait à volume constant, comme on le voit sur le graphique de Clapeyron.

Cependant, il y a bien un échange thermique qui explique l'augmentation de la température:

Or on  
\n
$$
\delta Q = C_v dT \Leftrightarrow \delta Q = c_v \times n \times dT
$$
\n
$$
\text{suit que } C_p - C_v = nR \text{ donc } c_p - c_v = R \text{ et } c_v = \frac{R}{\gamma - 1}. \text{ Ainsi,}
$$
\n
$$
\delta Q = c_v \times n \times dT = \frac{nR}{\gamma - 1} \implies Q_{1\rightarrow 2} = \frac{nR}{\gamma - 1} (T_M - T_m)
$$
\n
$$
\delta Q = c_v \times n \times dT = \frac{nR}{\gamma - 1} \implies Q_{1\rightarrow 2} = \frac{nR}{\gamma - 1} (T_M - T_m)
$$

#### *2/ Phase de Détente:*

Cette fois ci, il y a bien un travail car  $dV \neq 0$ .  $\delta W = -P_{ext} dV$ . Ici, on a un travail fourni par le gaz donc W < 0 ainsi pour avoir une valeur positive de travail échangé, on a  $|\delta W| = P_{ext} dV$  avec  $P_{ext} = P$  car la transformation est réversible et en considérant le gaz

comme parfait, on a  $PV = nRT$  donc  $P = \frac{nRT}{N}$  $\frac{1}{V}$ .

$$
\text{Ainsi, } \delta W = -P dV = \frac{-nRT}{V} dV \Leftrightarrow -nRT \frac{dV}{V} \Rightarrow W_{2 \to 3} = -nRT \ln \left( \frac{V_M}{V_m} \right).
$$

Maintenant on cherche  $Q_{2\rightarrow 3}$ .

D'après le premier principe de la thermodynamique, on a : *dU* =*δW* +*δQ*. De plus  $dU = C_{\nu} dT$ 

Or on a ici d'après la première loi de Joule, qui nous dit que l'énergie interne d'un gaz ne dépend que de sa température, *dU*=0 .

$$
Donc \, \delta W = -\delta Q \Rightarrow Q_{2 \to 3} = -W_{2 \to 3} \dot{\phi}
$$

#### *3/ Phase de Refroidissement:*

Comme pour la phase de chauffage, on est à volume constant (voir le schéma) donc il n'y a pas de travail:  $\delta W = -P_{ext} dV = 0$ .

Il y a tout de même un échange de chaleur avec le milieu extérieur.

*δQ*=*C*<sub>*v*</sub></sub>*dT* ⇔*δQ*=*c*<sub>*v*</sub>×*n*×*dT* . On obtient donc *δQ*= $\frac{nR}{n}$ *γ*−1 ×*dT* ce qui nous donne

$$
\Rightarrow Q_{3\rightarrow 4} = \frac{nR}{\gamma - 1} (T_m - T_M) \text{ Or } (T_m - T_M) < 0 \text{ Donc } -Q_{3\rightarrow 4} = \frac{nR}{\gamma - 1} (T_M - T_m) = |Q_{3\rightarrow 4}| = Q_{1\rightarrow 2}.
$$

#### *4/ Phase de Compression:*

Dans cette dernière phase on a à la fois du travail et du transfert de chaleur. Commençons par calculer W:  $\delta W = -P_{ext}dV = -PdV$  car la transformation est réversible. Cette fois-ci le travail est reçu par le gaz donc W>0, ainsi |*δW*|=*δW*.

On utilise une fois de plus la loi des gaz parfait et on obtient *δW*=−*PdV* = −*nRT*  $\frac{dW}{V}dV$ .

Donc 
$$
W_{4\rightarrow 1} = -nRT_m \ln\left(\frac{V_m}{V_M}\right) = nRT_m \ln\left(\frac{V_M}{V_m}\right) = |W_{2\rightarrow 3}|
$$

On cherche maintenant  $Q_{4\rightarrow 1}$ .

On applique le premier principe de la thermodynamique: *dU* =*δW* +*δQ*. Or *dU*=0 car la transformation est isotherme donc *dT*=0. On a ainsi :  $\delta Q = -\delta W \Rightarrow Q_{4\rightarrow 1} = -W_{4\rightarrow 1}$ 

#### <span id="page-23-0"></span>**6.2. Diagrammes de Clapeyron**

Diagramme du cycle de Carnot : Diagramme du cycle de Stirling :

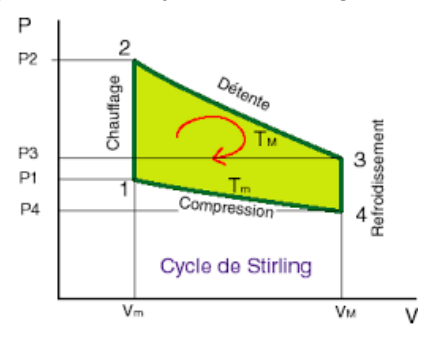